## **Opérateurs et filtres de recherche d'information dans le Web**

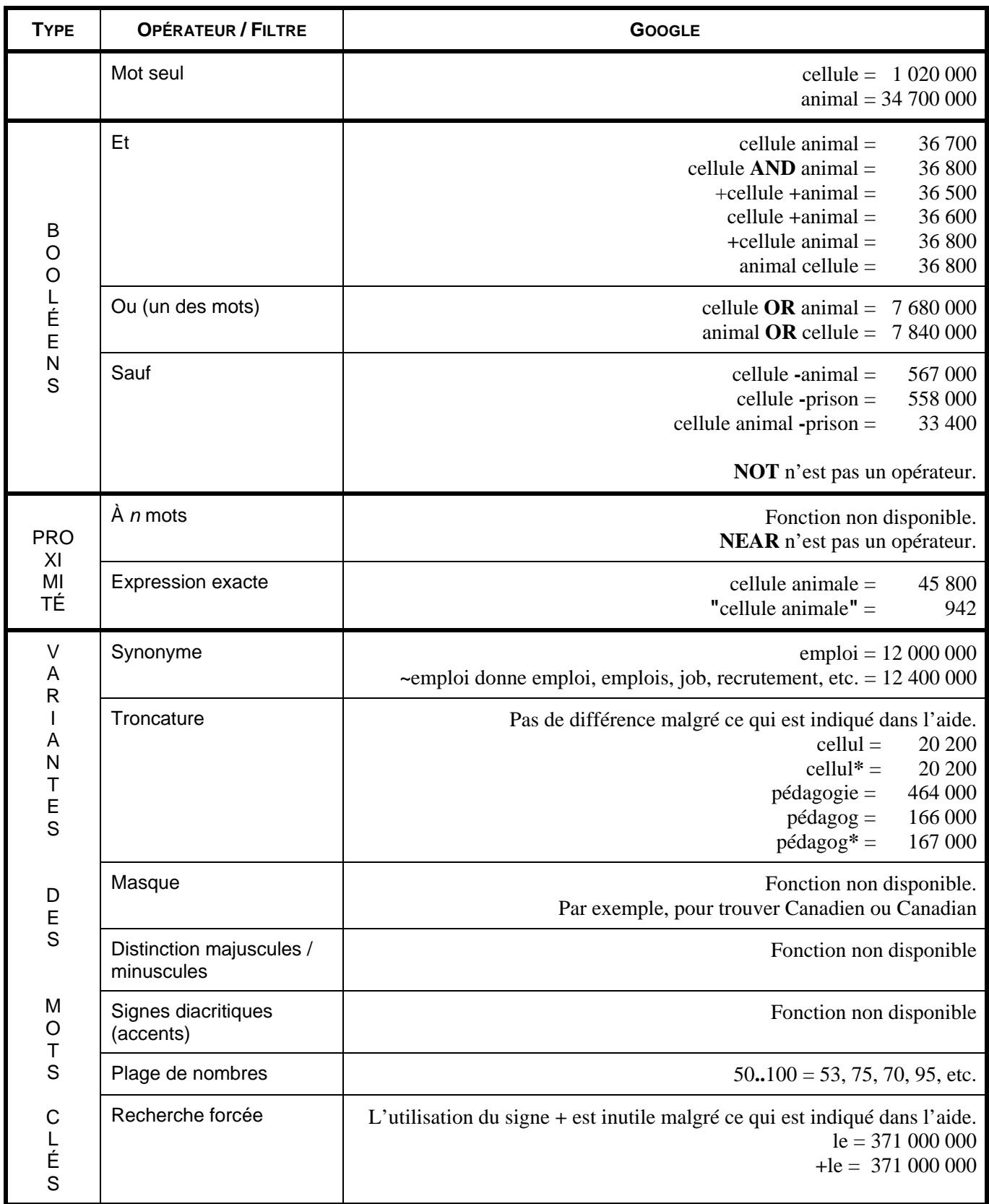

## **Opérateurs et filtres de recherche d'information dans le Web**

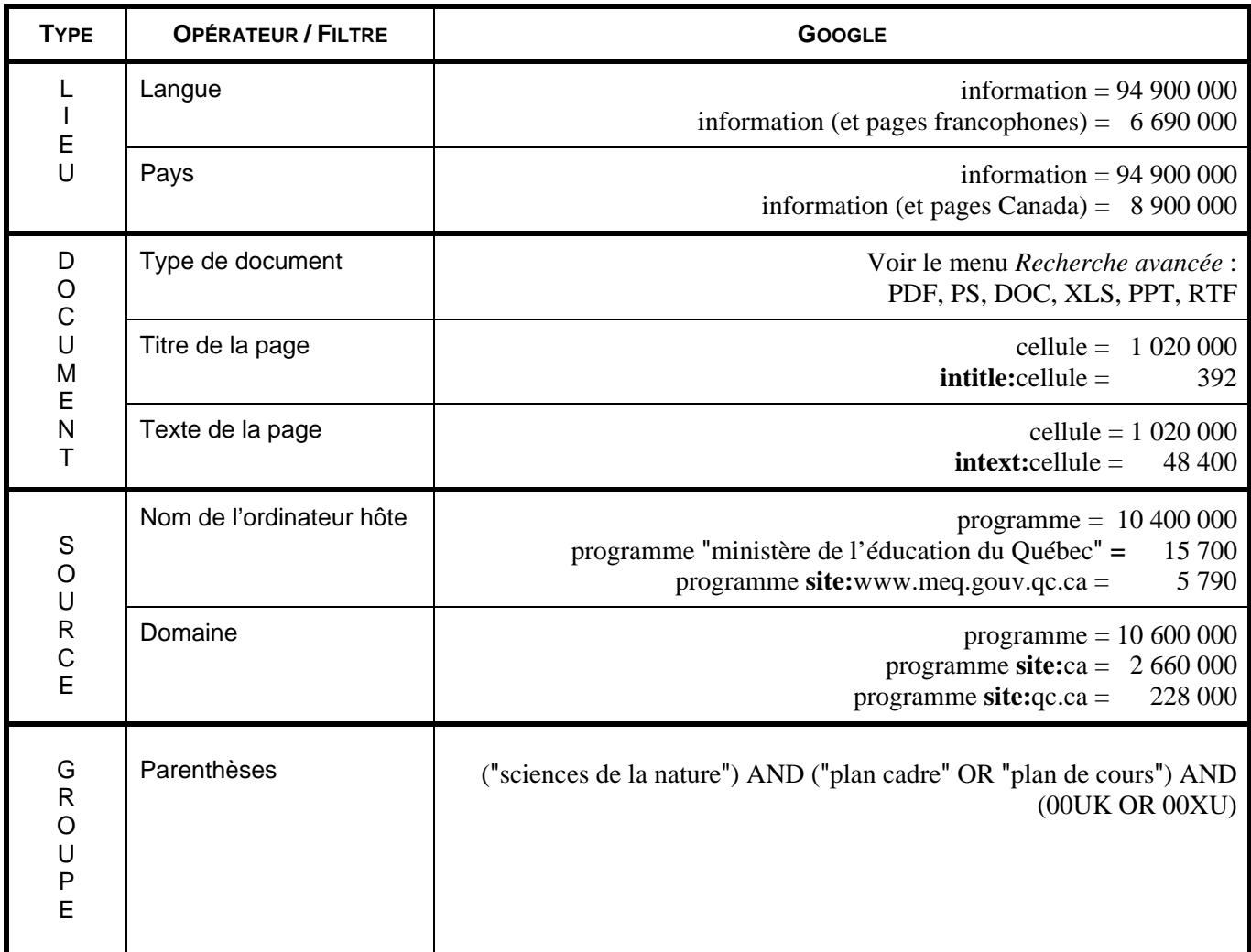

## **Autres suggestions**

Tiré de BrightPlanet (2004). *Tutorial – Guide to Effective Searching of the Internet*. http://www.brightplanet.com/deepcontent/tutorials/search/index.asp. Document consulté le 26 mai 2004.

- 1. Choisissez des noms comme mots clés plutôt que des verbes, adjectifs ou autres.
- 2. Tapez entre 6 et 8 mots clés pour votre recherche.
- 3. Utilisez l'opérateur OR pour séparer des synonymes.
- 4. Favorisez l'emploi d'expressions exactes.
- 5. Employez les parenthèses pour combiner plusieurs synonymes, expressions exactes, etc. tout en employant les opérateurs comme AND, OR, NOT, etc.